# **Natural System Error Messages 6601-6650**

## **NAT6601: Not enough memory available to build internal editing structure.**

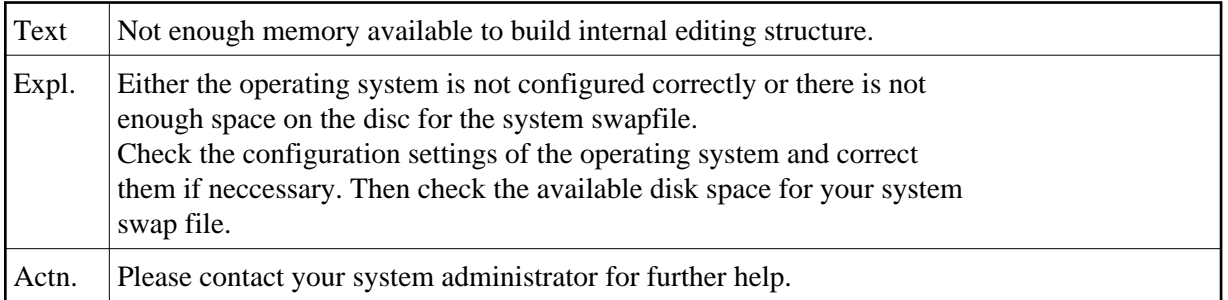

#### **NAT6602: The data area in the source area has an incorrect format.**

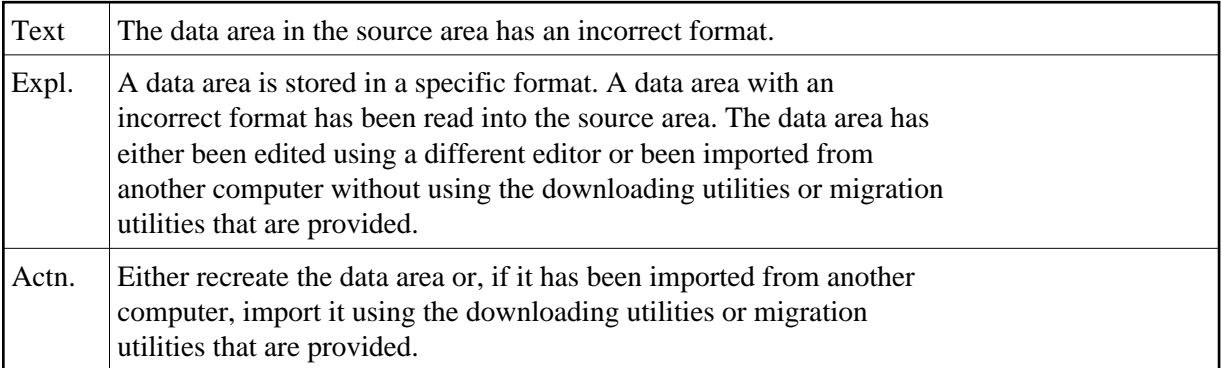

#### **NAT6603: No editing function is assigned to the function key you pressed.**

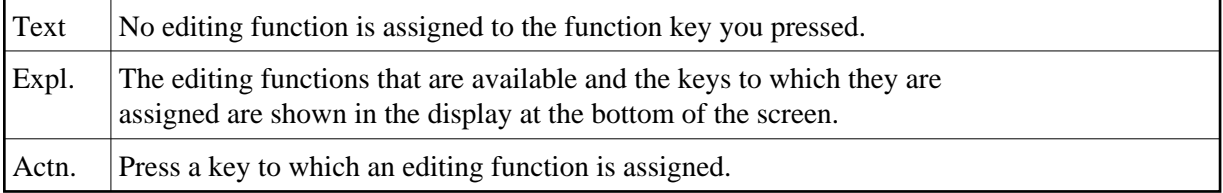

#### **NAT6604: The requested function cannot be applied to this line.**

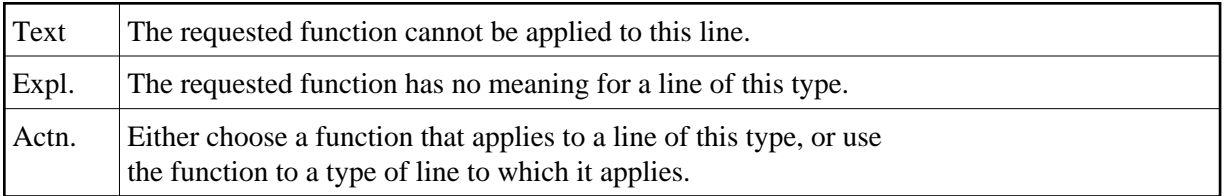

# **NAT6605: Parsing a comment block of the data area editor caused an error.**

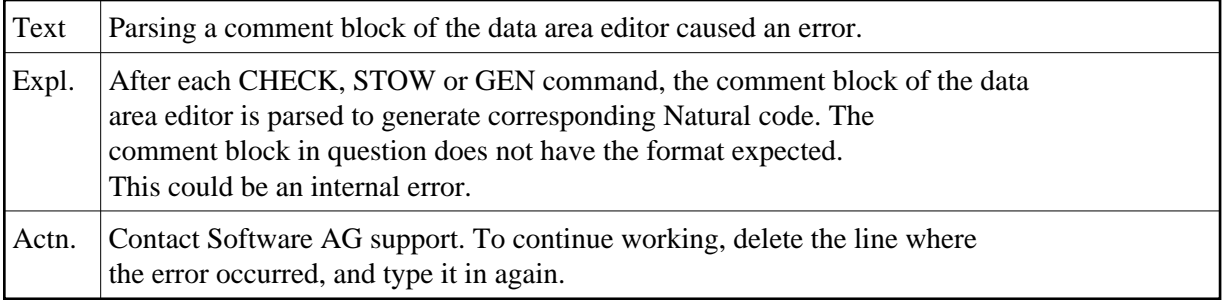

# **NAT6606: Invalid level number specified. Valid levels are 1 to 99.**

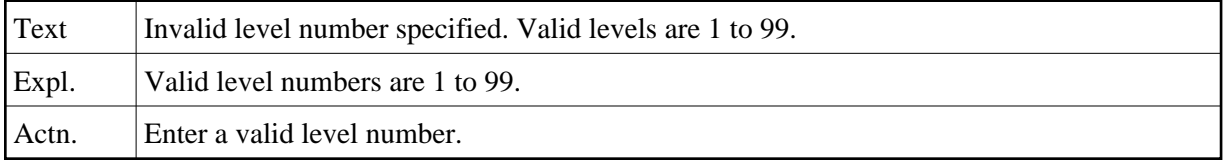

## **NAT6607: An invalid field type was entered.**

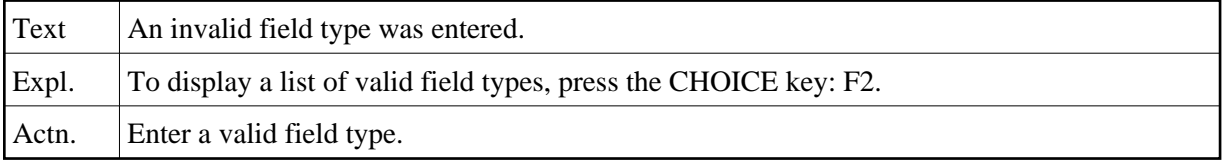

## **NAT6608: Comment plus Array Definition/Parent Block/DDM too long (max 32).**

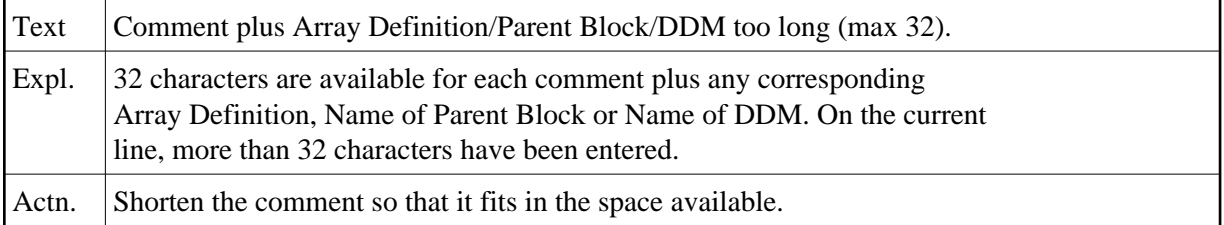

# **NAT6609: The data area is too big to fit in the Natural source area.**

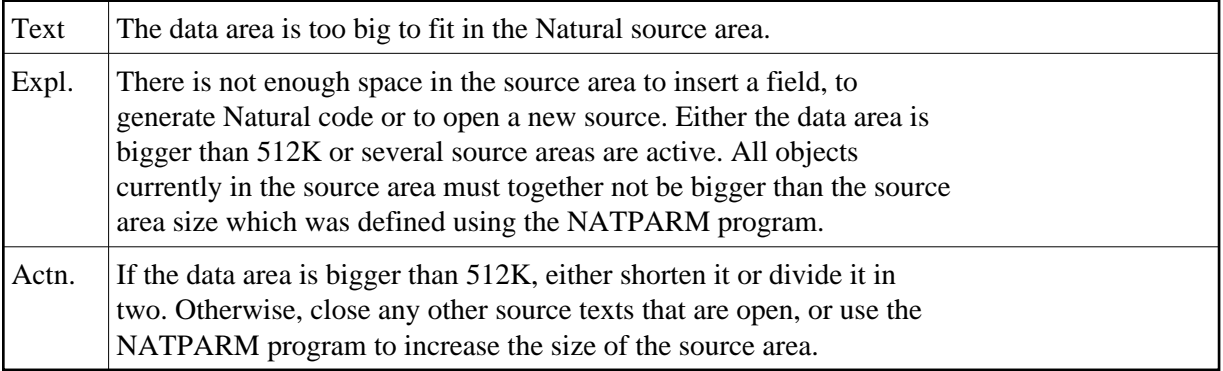

#### **NAT6610: This line cannot be redefined.**

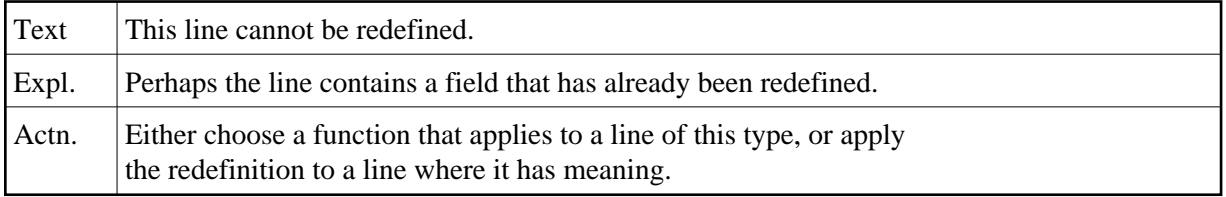

## **NAT6611: New level must be greater than the level of the redefined field.**

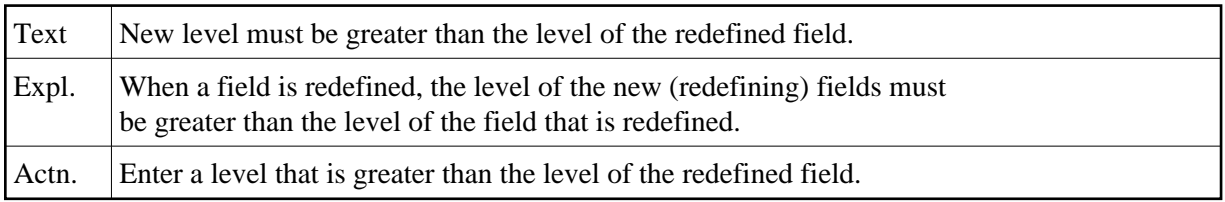

## **NAT6612: Not enough bytes remain for such a long redefining field.**

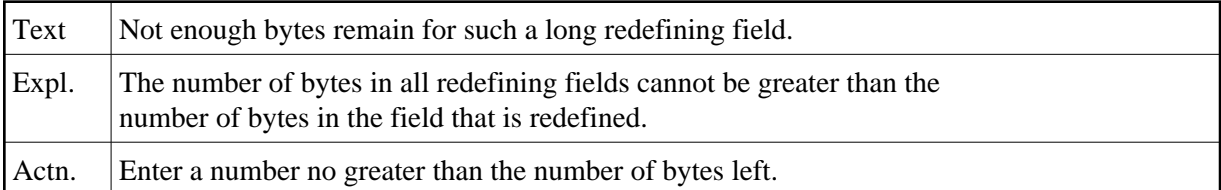

## **NAT6613: The name of the copycode is missing in the GENERATE command.**

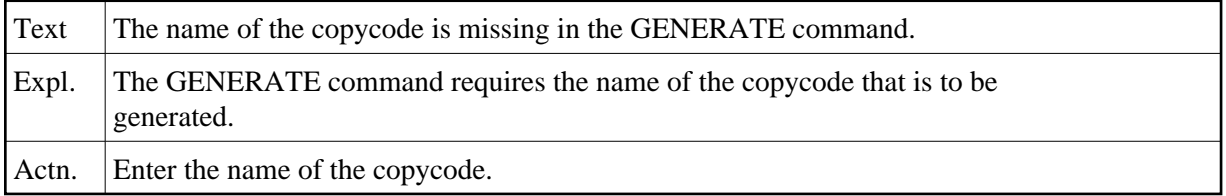

## **NAT6614: The number of parameters in the direct-command line is not valid.**

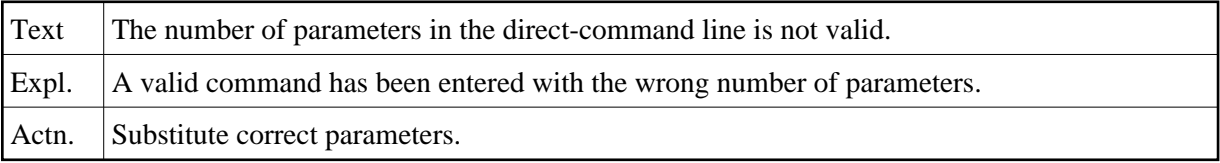

## **NAT6615: This form of the SET command is not valid.**

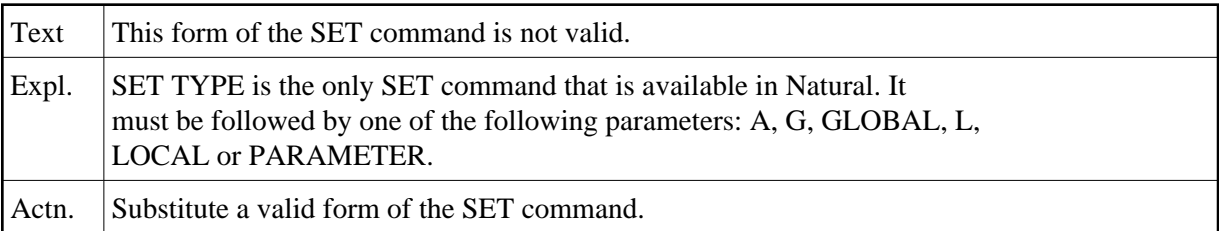

#### **NAT6616: No more memory in the data area editor.**

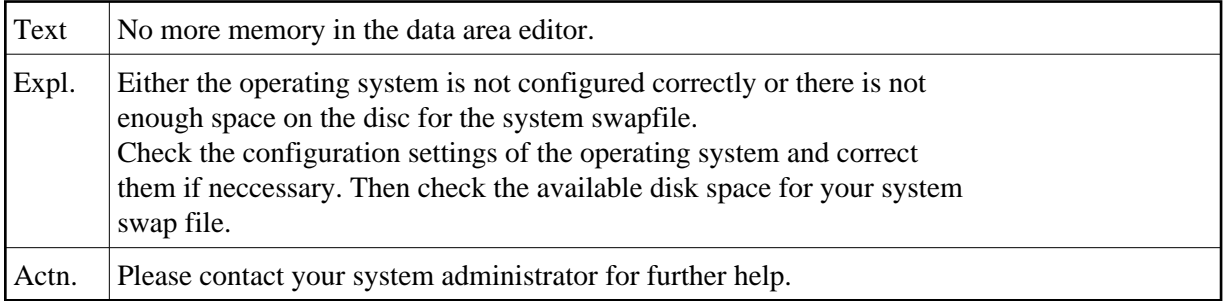

#### **NAT6617: DDM with the specified name does not exist.**

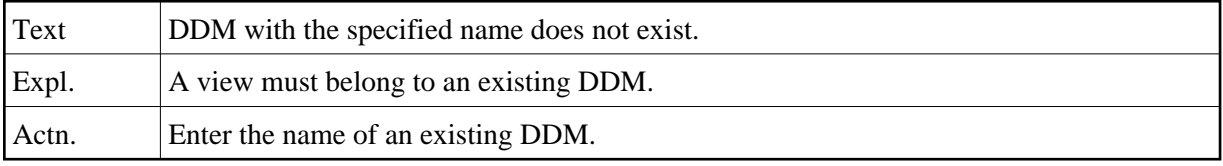

## **NAT6618: An error occurred while a DDM was being processed.**

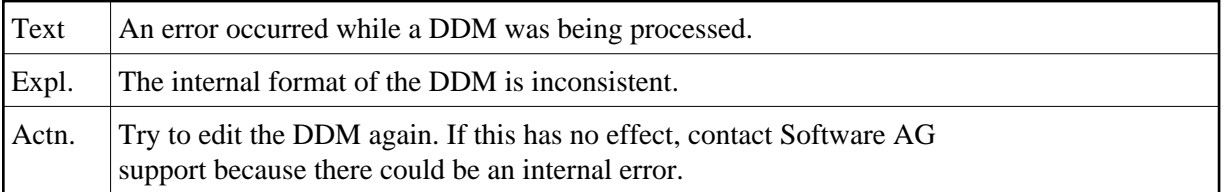

# **NAT6619: The \* command applies only to periodic groups or multiple fields.**

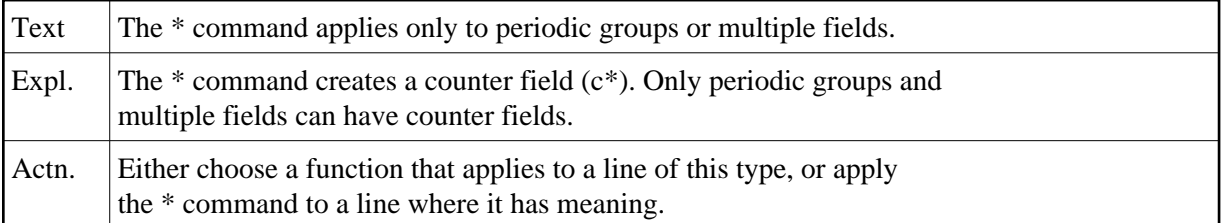

#### **NAT6620: WARNING: Changes in an array may cause errors in initialization.**

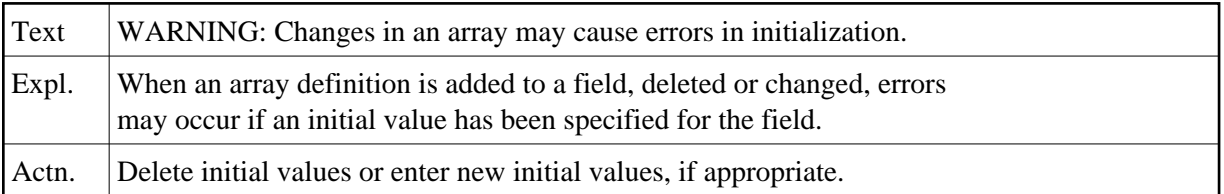

#### **NAT6622: A periodic group must have between 1 and 191 occurrences.**

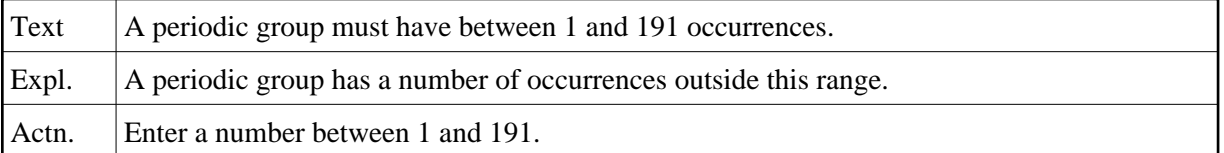

#### **NAT6623: A multiple field must have between 1 and 191 occurrences.**

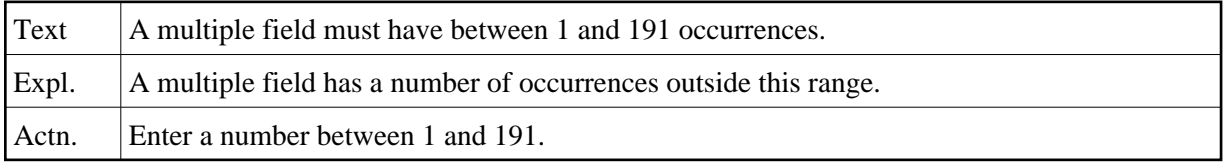

## **NAT6624: The upper limit cannot be less than the lower limit.**

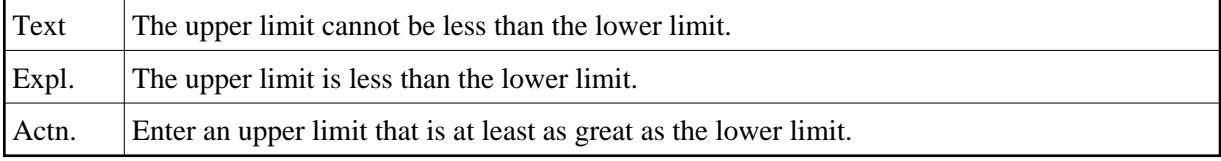

#### **NAT6625: No editing block is defined in this data area.**

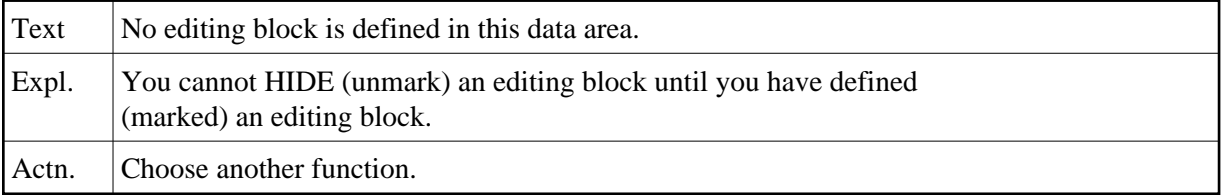

# **NAT6626: The HIDE command is only valid within an editing block.**

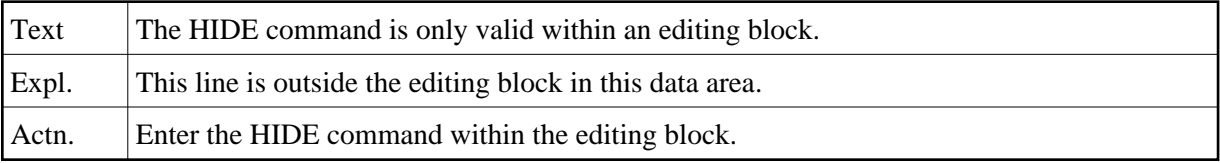

# **NAT6627: A block can only be defined in a global data area.**

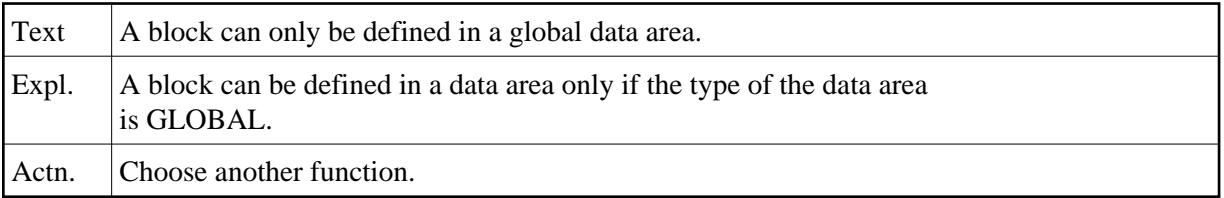

## **NAT6628: Not enough memory to open the clipboard.**

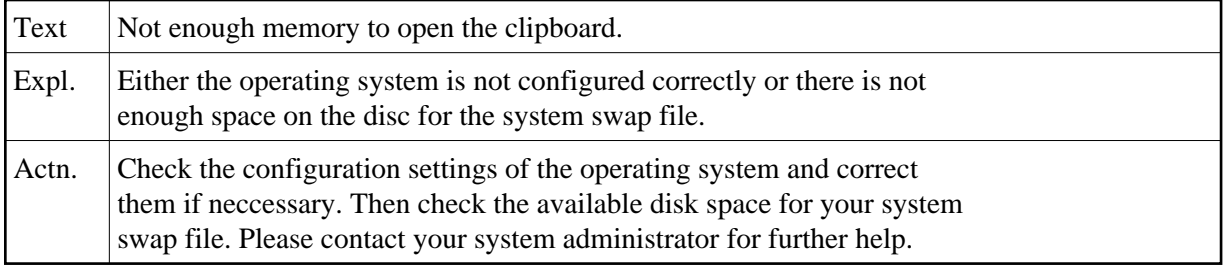

# **NAT6629: Nothing to paste - clipboard is empty.**

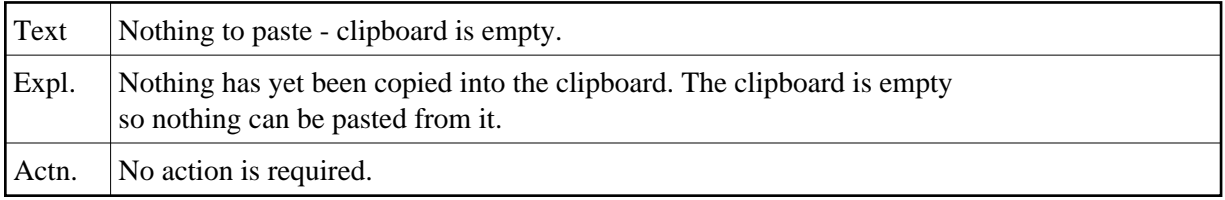

## **NAT6630: The beginning of the editing block is not marked with X.**

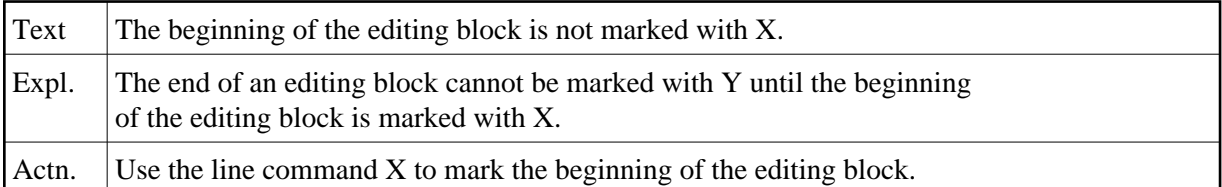

#### **NAT6631: No Edit Mask or Initialisation allowed in a parameter data area.**

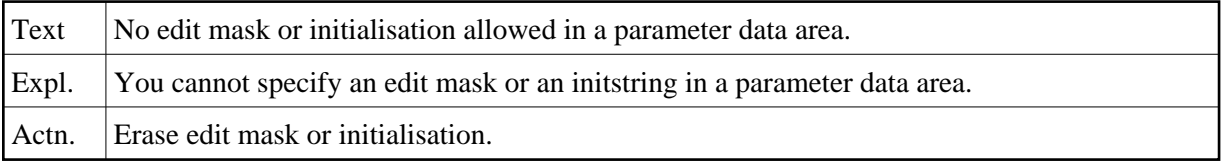

# **NAT6632: Constants must not be defined in parameter data areas.**

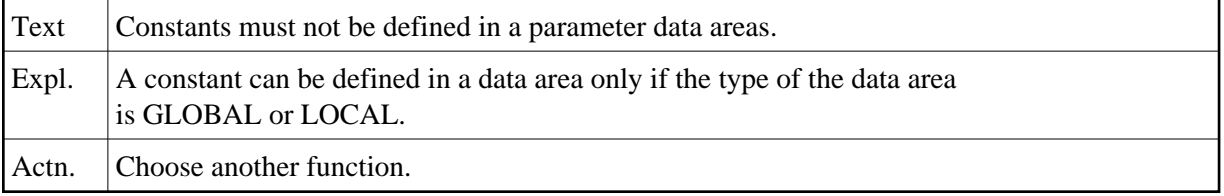

# **NAT6633: The generation of a global unique ID failed.**

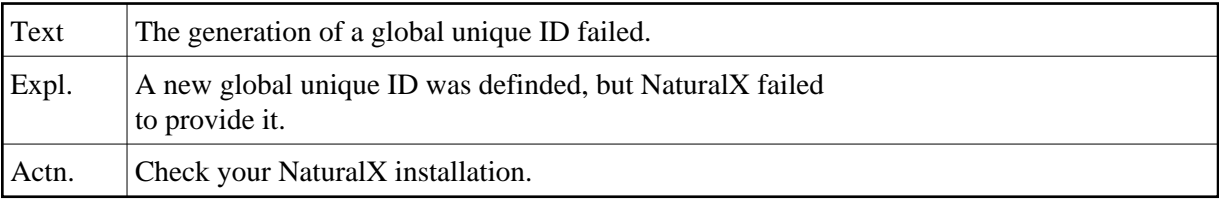

# **NAT6634: A value clause may only be specified within parameter data areas.**

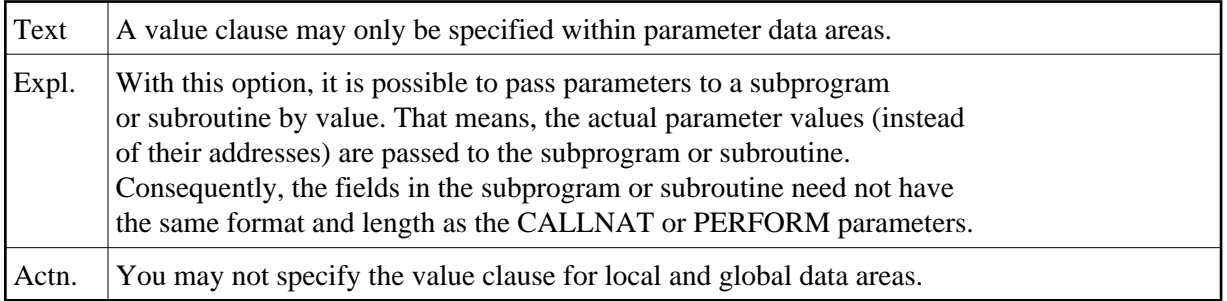

# **NAT6635: An invalid field value clause was entered.**

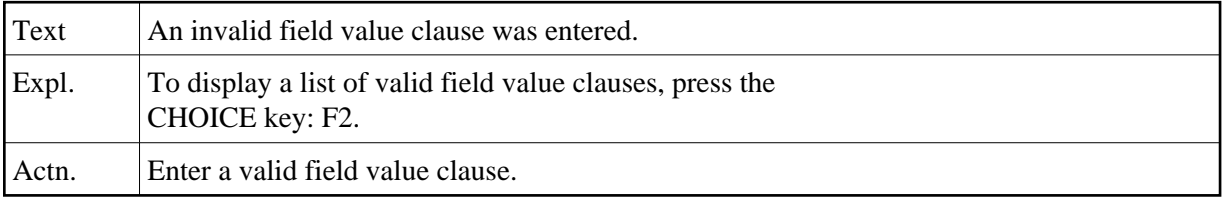

## **NAT6636: Length of a large alphanumeric or binary field must be less 1 GB.**

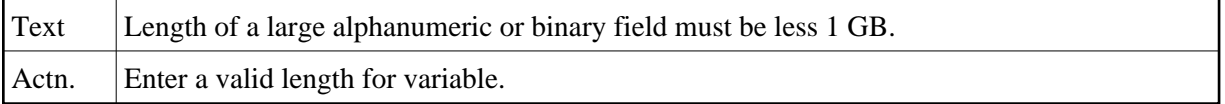